# J. P. BENZÉCRI

## Sur l'analyse du tableau à quatre colonnes donnant pour un ensemble de pays : leurs productions, importations, exportations et consommations en un même produit

Les cahiers de l'analyse des données, tome 9, nº 2 (1984), p. 212-226

<[http://www.numdam.org/item?id=CAD\\_1984\\_\\_9\\_2\\_212\\_0](http://www.numdam.org/item?id=CAD_1984__9_2_212_0)>

© Les cahiers de l'analyse des données, Dunod, 1984, tous droits réservés.

L'accès aux archives de la revue « Les cahiers de l'analyse des données » implique l'accord avec les conditions générales d'utilisation ([http:](http://www.numdam.org/conditions) [//www.numdam.org/conditions](http://www.numdam.org/conditions)). Toute utilisation commerciale ou impression systématique est constitutive d'une infraction pénale. Toute copie ou impression de ce fichier doit contenir la présente mention de copyright.

# **NUMDAM**

*Article numérisé dans le cadre du programme Numérisation de documents anciens mathématiques* <http://www.numdam.org/>

## **SUR L'ANALYSE DU TABLEAU A QUATRE COLONNES DONNANT POUR UN ENSEMBLE DE PAYS : LEURS PRODUCTIONS, IMPORTATIONS, EXPORTATIONS ET CONSOMMATIONS EN UN MEME PRODUIT**

## **[PR, IM, EX, CS]**

*par J. P. Benzécri* **(<sup>1</sup> )** 

*0 AnaZy&e. du [tabZ2.au](http://tabZ2.au) 2.t \}an.À.ablo.& économique.\** **: Le § 0 contient**  l'ensemble des résultats de la présente note. Les deux autres § donnent des démonstrations sous la forme d'un problème (§ 1) suivi de sa solution (§2) ; les propriétés générales apparaissant sur des cas particuliers selon la voie que suit un chercheur qui interprète activement les résultats d'une analyse.

*0.1 VnopKiztth du tabldau analysé,* **: Dans sa thèse, cf***.[PHOSPHATES],*  in C.A.D.  $n^{\circ}$  1 ; 1984) S. Maiza analyse un tableau I x J, avec pour 1 un ensemble de pays, pour J , l'ensemble {PR, IM, EX, CS} des quatre mouvements de PRoduction, IMportation, Exportation, Consommation ; avec e.g. :

 $k$ (USA, EX) = EXportations totales des USA en phosphates de 1977 à 1981 • à ce tableau principal, il adjoint en supplémentaire une ligne par couple (pays, année) (e.g. US5 = USA en 1975).

D'une telle analyse, on attend une vue synthétique de l'ensemble des activités de chaque pays {ou du moins des plus actifs quant au produit considéré) avec leur évolution temporelle. Et avant toute analyse, la simple lecture du tableau nous apprend (ou nous rappelle) quels sont les pays producteurs, les consommateurs, et ceux entretenant avec l'étranger des échanges de gros volume dans un sens ou dans l'autre.

*0.1.1* Le *paKadoKZ* de *ta n.éexportation* : il semble naturel que tout pays rentre dans l'un des deux cas suivants : (que nous désignons d'emblée par les sigles utilisés dans la suite) :~

PXC : Production excédentaire dont une fraction est exportée le reste Consommé ; importation nulle.

PMC : Production déficitaire, ne suffisant pas à la Consommation ; recours à 1'iMportation ; exportation nulle.

Selon ce modèle, toute ligne présenterait au moins un zéro : dans la colonne IM ou dans la colonne EX. Or certains pays participent aux quatre activités (PR, IM, EX, CS) ; éventuellement (pour certains produits) un pays non-producteur fait des importations dépassant sa consommation ; et réexporte une part de ce qu'il a importé. Cet état de fait, en apparence paradoxal est plus ou moins fréquent selon les produits (cf. § 0.3) ; il résulte d'une part, de la diversité des qualités du produit (e.g. la Tunisie produit des huiles de pétrole brutes de haute qualité, qu'elle exporte ; elle importe pour brûler dans ses centrales électriques des huiles

**(I)** *Professeur de statistique. Université P. et M. Curie.* 

lourdes de moindre valeur) ; et d'autre part de commodités de transport ou d'avantages commerciaux. C'est principalement de ce point de vue qu'on interprétera les résultats d'une analyse et qu'on comparera ceux relatifs à plusieurs produits (§ 0.3).

*0.1.2 Conservation de la matière au niveau de chaque pays* : Appelons<br>"entrée" les deux mouvements PR et IM qui introduisent le produit considéré sur le marché intérieur d'un pays ; et "sortie" les deux mouvements EX et CS qui font disparaître le produit. Calculée sur une année (ou comme une moyenne annuelle prise sur une période plus longue) l'entrée totale est égale à la sortie totale à la variation de stock près (variation qui dans la plupart des cas échappe aux statistiques)} on a l'équation (valant pour toute ligne i) :

 $k(i, PR) + k(i, IM) = k(i, EX) + k(i, CS) + \Delta stock(i).$  (1)

En première approximation (ou si la consommation est simplement calculée par différence sans regard au stock), la somme des deux premières colonnes (entrée) est égale à la somme des deux dernières colonnes (sortie), et égale encore à la colonne de marge. Cette approximation est d'autant plus valable qu'on considère une longue période, ou une moyenne prise sur une telle période. De cette relation, il résulte que l'analyse ne fournit que deux facteurs non triviaux (ou que la part de l'inertie afférente à l'axe 3 est négligeable, si la relation n'est qu'approchée). S'il n'en est pas ainsi, c'est vraisemblablement que le tableau traité comporte des erreurs (dont les lignes se signalent sur l'axe 3) ; comme ce fut le cas dans plusieurs analyses. Dans la suite on supposera qu'on a exactement pour toute ligne  $PR + IM = EX + CS$ .

*0.1.3 Bilan global de& jlux et ligne de. mange* **: La consommation de**  la matière suggère encore pour la ligne de marge du tableau I \* J une relation qui n'est toutefois aucunement vérifiée par les données partielles qu'on soumet à l'analyse. Puisque tout flux de matière d'un pays i vers un pays i' est nécessairement compté deux fois : d'une part dans k(i', IM) d'autre part dans k(i, EX). On doit donc avoir au total dans la ligne de marge :

$$
k (IM) = k (EX) ; \qquad (2)
$$

de même puisque toute production est en définitive consommée on aura :

 $k(PR) = k(CS)$ ; (3)

la relation (3) résultant d'ailleurs de (2) et de (1) sous l'hypothèse de la constance des stocks mondiaux. Mais les relations (2) et (3) sont en défaut si les statistiques analysées ne comprennent pas tous les pays. Or généralement les données manquent pour nombre de pays de faible poids, pour lesquels le total des importations l'emporte sur celui des exportations. Si on préfère que soient vérifiées les relations (2) et (3), on adjoindra au tableau I x J une ligne RESTE, laquelle, sous l'hypothèse considérée ici, comportera seulement une IMportation et une Consommation, égales entre elles (cf. (1)) , et choisie telle que, pour le tableau ainsi complété  $k$ (IM) =  $k$ (EX) (cf. (2)).

*0 . 2 Uodèle\* de ligne et leuh. Kepcémentation aptieà analy&e.* **: Selon**  une vue simpliste de l'économie, toute ligne devrait comporter au moins un zéro ; tandis que du principe de conservation, PR+IM = EX+CS, il résulte qu'une ligne comportant au moins trois zéros est identiquement nulle. La ligne non-nulle la plus simple est donc une ligne à deux zéros et c'est par l'exemple de ces lignes que nous commencerons.

*0.2\*1 Les quatre pn.ojils a deux composantes nulle\** **: Dans ce § 0.2.1**  et dans la suite du § 0.2, nous considérerons seulement des lignes i pour lesquelles l'entrée et la sortie vaut 1 ; i.e. :

 $k(i, PR) + k(i, IM) = k(i, EX) + k(i, CS) = 1$ ;

le total d'une telle ligne est 2 ; le profil s'obtient donc en divisant la ligne par 2.

Voici 4 lignes comportant chacune deux zéros, et désignées par des sigles à deux lettres qui rapellent quelles sont les composantes non-nulles.

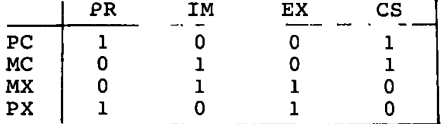

Il est facile d'interpréter en termes économiques chacune de ces lignes : par exemple la ligne PC décrit le cas d'un pays qui consomme totalement et exclusivement sa propre production et ne fait aucun commerce extérieur ; tandis que MX réexporte totalement ce qu'il importe sans produire ni consommer ; etc.

Sur le plan (1,2) (qui représente exactement les profils , puisqu'il n'y a que deux facteurs non triviaux : § 0.1.2), les quatre points (PR, IM, EX, CS) sont les sommets d'un rectangle (cf. figure) . Si sont satisfaisantes les relations (2) et (3) du § 0.1.3 , ce rectangle est un carré (pour le calcul des côtés du rectangle , cf. § 2.6.2 ; Remarque 3). L'orientation des axes factoriels, est quelconque, vis-à-vis de celle des côtés du rectangle.

0.2.2 *?n.ojils ayant une seule composante nulle* : il y a quatre cas possibles, dont chacun dépend d'un paramètre t variant de 0 à 1.

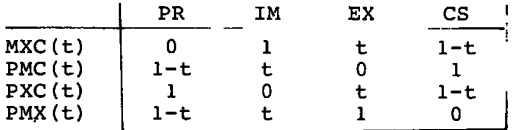

Les sigles à trois lettres rappellent les composantes non-nulles. En faisant varier t , chacun des points se déplace sur un côté du rectangle ; on a par exemple :

PMC(0) = PC ; PMC(1) = MC ; {PMC(t) | t  $\epsilon$  (0,1)} = (PC,MC).

*A priori,* (cf. § 0.1.1), on attend que toute ligne réelle soit de la forme PMC(t) ou PXC(t), c'est-à-dire appartienne à l'un des deux côtés issus du sommet PC, qui correspond à l'absence de commerce. En fait (cf. § 0.3) le commerce du riz offre l'exemple d'un secteur hors production MXC(t). Nous n'avons pas rencontré d'exemple de PMX(t) (absence de consommation ; même approximative). En revanche, il existe ordinairement des points intérieurs au rectangle.

**. 3** *Pn.o£ils n'ayant pas de composante nulle [ou négligeable)* **:**  Eils se situent à l'intérieur du rectangle : on en donne le 0.2.3 0.2.3 Profils n'ayant pas de composante nulle (ou négligeable) :Ces<br>profils se situent à l'intérieur du rectangle : on en donne le modèle en fonction de deux paramètres m et x mo-

$$
m = IM/(PR + IM)
$$
 ;  $x = EX/(EX + CS)$  ;

**en d'autres termes m et x sont respectivement la part de l'iMporta tion dans l'entrée ; et la part de l'exportation dans la sortie.** 

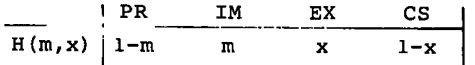

**En plaçant l'origine en PC ; et prenant pour vecteurs unitaires des axes (PR , IM) et (PR , EX), les rapports m et x apparaissent comme les coordonnées du point H(m,x). Sur chacun des côtés, l'une des deux coordonnées vaut 0 ou 1, comme indiqué sur la figure. Quant à l'origine des axes factoriels, elle correspond au profil de la ligne de marge ; et, si k(EX) = k(IM), elle se place sur la diagonale du carré (cf.** *supra).* 

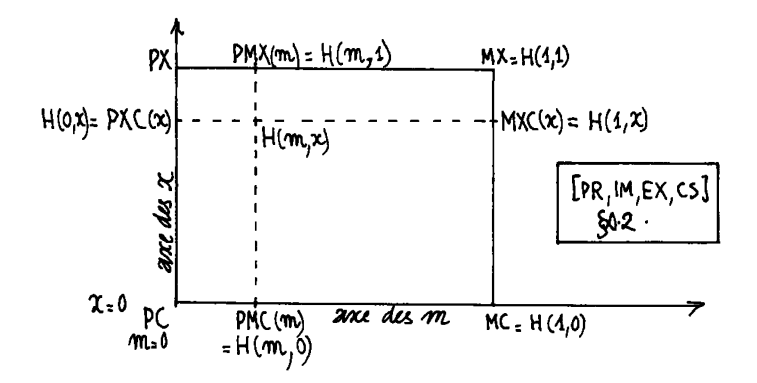

*0.3 Situation mondiale de quelques produits* **: Les exemples choisis proviennent des thèses de S. Maïza (Engrais phosphatés ; comptés en masse de P2°5> î A. Alawieh (Blé et Riz) et L. Alawieh (Houille).** 

**Il s'agit dans tous les cas, de données cumulées sur plus de 10 ans : les variations de stocks au niveau de chaque pays sont donc**  *a priori* **négligeables (cf. § 0.1.2). Mais en fait les statistiques exactes de la consommation n'étant pas publiées, les auteurs ont dû calculer celle-ci par différence ; de la sorte l'équation de conservation est rigoureusement vérifiée ; l'analyse du tableau à 4 colonnes PR,IM,EX,CS fournit exactement deux facteurs non triviaux.** 

**Quant au bilan global des flux, en revanche, les données recueillies ne reflètent pas la nécessaire égalité entre IMportations et Exportations (toute masse reçue ici comme IMportation ayant nécessairement été expédiée ailleurs comme Exportation), mais l'on a sur la ligne de marge k(IM) <k(EX) ; certains exportateurs mineurs échappant aux statistiques. Il en résulte que l'enveloppe du nuage n'est pas exactement un carré : c'est un rectangle ; et l'on a dans les quatre cas II (PC,PX)II < H(PC,CM)II. (cf.** *supra* **§ 0.1.3 et** *infra* **§ 2.6.2, Remarque 3) .** 

**Dans le rectangle, l'extension du nuage N(I) des points-pays varie grandement suivant les cas. Pour le blé, si l'on excepte les trois pays de la communauté européenne à la tête desquels se signale la Hollande (NDerland), le nuage N(I) est concentré au voisinage des deux côtés (PC,PX) (absence d'importation) et (PC,CM) (absence d'exportation) ; (cf. § 0.1.1). il en est de même pour la houille, la place du Canada à l'intérieur du rectangle s'expliquant par le fait que ce pays a avec les USA une longue frontière très perméable. Dans le cas des engrais phosphatés, on peut penser qu'un même pays puisse** 

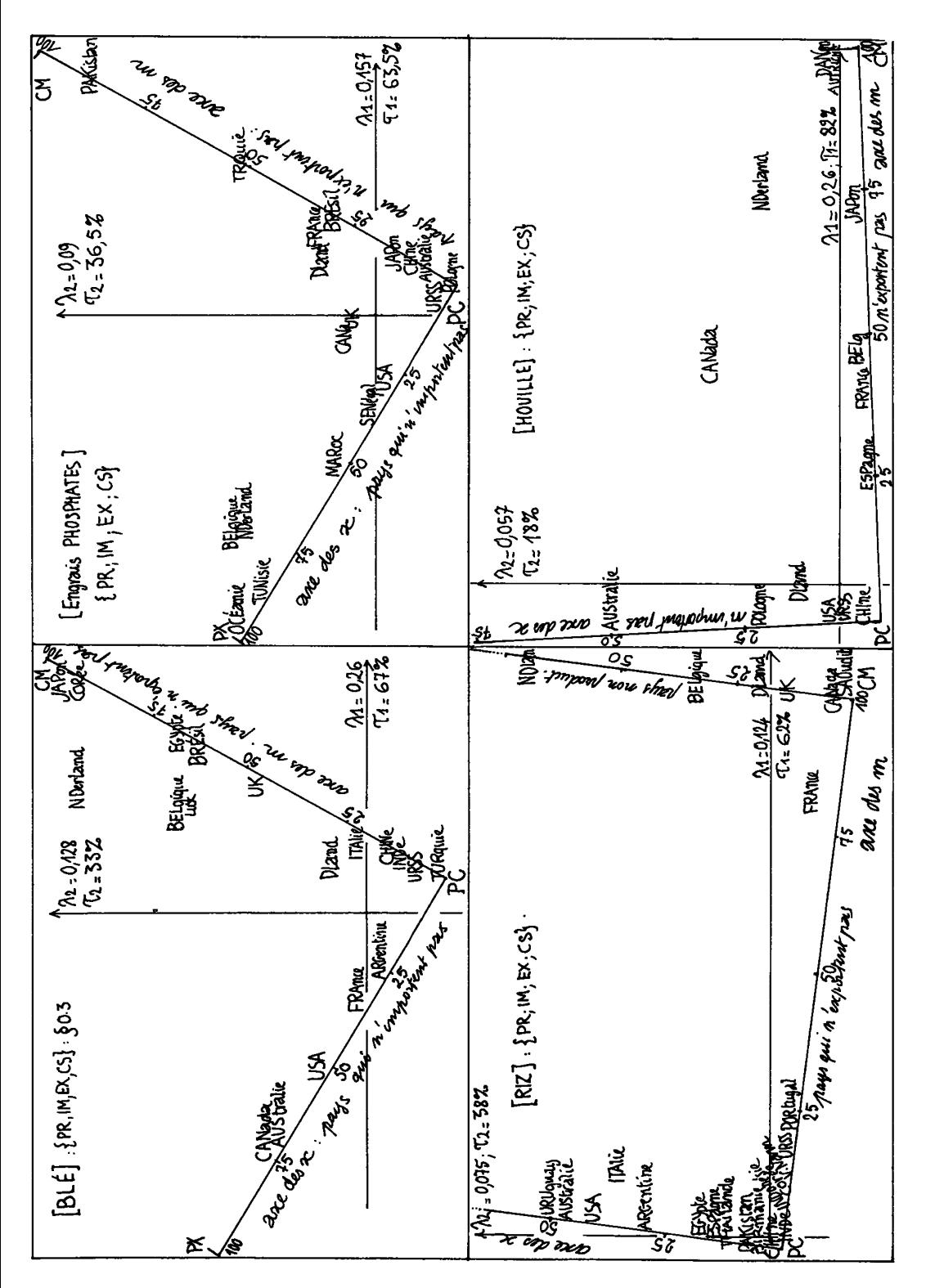

exporter certaines qualités et en importer d'autres. Pour le riz la situation est franchement paradoxale, en ce que plusieurs pays européens non-producteurs, (en tête desquels est la Hollande) ont un fort taux de réexportation.

Outre le cadre rectangulaire (dont on a tracé seulement les segments occupés par des points-pays) figure sur les graphiques le système des axes issus de l'analyse factorielle : c'est-à-dire les axes principaux d'inertie du nuage N(I) ; axes issus du centre de gravité de ce nuage. Pour le blé et les engrais, l'orientation des axes factoriels diffère nettement de celle des côtés du rectangle ; pour le riz et la houille, au contraire, le premier axe fait un angle faible avec le côté (PC,CM) ; le long duquel on a donc l'opposition majeure (e.g. pour la houille, entre le JApon dont la puissante industrie est alimentée à 75% par du charbon importé ; et les trois géants de la production : USA, URSS, CHIne).

Quant au centre de gravité (ou origine des axes factoriels) , il est d'autant plus proche du sommet PC (Production-Consommation) que le volume relatif des échanges est plus faible (cf. § 0.2.3 *in fine )* . Dans les exemples, ce volume relatif est toujours nettement inférieur à 1/4 ; et il est plus faible pour le Riz : dont la quasitotalité est produite en Asie et consommée sur place.

Pour suivre l'évolution temporelle des 4 activités, il semble naturel d'analyser le tableau (I.T).J (où I = ensemble de pays ;  $J = {PR, IM, EX, \tilde{C}S}$  ;  $T =$  ensemble d'années) ; ou encore d'adjoindre ce tableau en supplémentaire à  $I \times J$  ; chaque pays i fournissant ainsi un ensemble de lignes (i,t). Toutefois le nuage étant concentré à la périphérie du rectangle, il est difficile de suivre sur un graphique le mouvement temporel des points (i,t). Il semble donc préférable de compléter l'analyse du tableau I.J par celle du tableau (I.J).T : à ce tableau, chaque pays i fournit quatre lignes, iPR,iIM,iEX,iCS, dont chacune donne pour ce pays le profil temporel d'une seule activité. Et l'analyse factorielle offre dans le plan 1 \* *2* une vue d'ensemble de ces profils, ordonnés suivant leur croissance ou leur décroissance plus ou moins prononcée. C'est ainsi qu'a procédé L. Alawieh pour la houille et l'acier.

*1 Enoncé du problème* : L'objet du présent problème est l'analyse du tableau I x J.

I = {ESPagne ; PoRTugal ; FRAnce ; NederLanD ; ITAlie ; United Kingdom ; HeL<sup>V</sup>etia} ;

 $J = {PRoduction ; Importantion ; Exportation ; ConSumation};$ 

tableau, donnant pour 7 pays d'Europe Occidentale, les mouvements annuels moyens de riz, en centaines de milliers de tonnes métriques; avec, par exemple :

k(PRT, CS) = consommation annuelle du Portugal en riz =  $2.10^5$ tonnes. Les nombres k(i,j) ont été choisis pour faciliter les calculs : mais ils offrent une image schématique assez fidèle du marché réel du riz (cf. A. Alawieh).

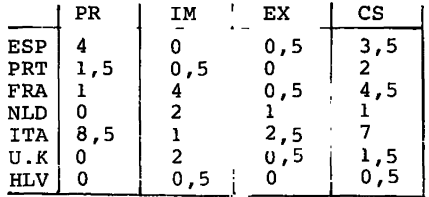

*1*.*1 Structure du tableau* 

*1.1.1* En observant le tableau k , on peut remarquer entre les quatres colonnes de celui-ci une relation linéaire de la forme :

 $k(i,PR) + a\cdot k(i,IM) = b\cdot k(i,EX) + c\cdot k(i,CS)$ .

Donner les valeurs des coefficients a, b, c ; et expliquer en termes concrets l'origine de cette relation.

*1.1.1* Exprimer la colonne de marge du tableau k en combinaison des colonnes EX et CS. Exprimer le profil de la colonne de marge en combinaison des profils des colonnes EX et CS. Faire de même pour les colonnes PR et IM.

*1.1.3* Combien l'analyse du tableau k peut-elle fournir de facteurs non.triviaux (compte-tenu de la structure observée en 1.1.1).

*I.i.4* Montrer que le rapport  $G_{\alpha}$ (EX)/ $G_{\alpha}$ (CS) a une même valeur pour tout facteur non trivial  $G_{\gamma}$  ; et donner cette valeur. Faire de même pour le rapport  $G_{\alpha}$  (PR) / $G_{\alpha}$  (IM).

*1*. *2 Calcul des résultats de l\* analyse en jonction de résultats partiels :* On donne :

Fl(HLV) = + 0,842 ; Gl(IM) = + 0,990 ; Gl(CS) = - 0,024;  $F2(HLV) = -0.404$ ;  $G2(IM) = -0.022$ ;  $G2(CS) = -0.154$ ;

*1.2.1* Calculer Al et A2 (en faisant usage de la formule de transition) .

/.2.2 Calculer Gl(EX) et G2(EX) ;

/.2.3 Calculer Gl(PR) et G2(PR) ;

1.2.4 Calculer les taux d'inertie τl et τ2 afférents aux deux premiers facteurs.

ï. 3 *Le secteur hors production* : On a adjoint au tableau k des lignes supplémentaires représentant des pays MC, MX, MXC(t) dont l'activité est définie comme suit :

MC : le pays MC ne produit pas de riz ; il importe la quantité 1, et la consomme entièrement.

MX : le pays MX ne produit pas de riz, et n'en consomme pas ; il importe la quantité 1 et la réexporte entièrement.

MXC(t) : le pays MXÇ(t), ne produit pas de riz ; il importe la quantité 1, en exporte la fraction t (où t est un nombre réel compris entre 0 et 1) et consomme le reste.

*1.3.1* Parmi les lignes principales du tableau k , y en a-t-il qui aient le même profil que MC, MX ou MXC(t) (pour une valeur convena-ble de t) ? Préciser s'il y a lieu le ou les pays dont il s'agit et la valeur de t correspondante.

1.3.2 Exprimer F<sub>a</sub>(MXC(t)) en fonction de  $\lambda$ <sub>a</sub>, de t, et des G<sub>a</sub>(j) pour j  $\epsilon$  J.  $\alpha$  a a  $\alpha$  a contract  $\alpha$  a a  $\alpha$  and  $\alpha$  a a  $\alpha$  and  $\alpha$  a  $\alpha$  a  $\alpha$  and  $\alpha$  a  $\alpha$  and  $\alpha$  and  $\alpha$  and  $\alpha$  and  $\alpha$  and  $\alpha$  and  $\alpha$  and  $\alpha$  and  $\alpha$  and  $\alpha$  and  $\alpha$  and  $\alpha$  and  $\alpha$  an

1.3.3 Exprimer  $F_{\alpha}$ (MXC(t)) en fonction de t, de  $F_{\alpha}$ (MC) et de  $F_{\alpha}$ (MX).

*1.3.4* En supposant que les points MX et MC sont placés dans le plan 1x2, dire où se trouve le point MXC(t) ; on considérera les cas particuliers  $t = 1/2$ ;  $t = 1/4$ ;  $t = 1/8$ ; et on fera une figure.

*1.4 Les autres secteurs* : On adjoint au tableau k de nouvelles lignes supplémentaires représentant des pays PC, PX, PMC(t), pxC(t) dont l'activité est définie comme suit :

PC : le pays PC n'importe pas et n'exporte pas ; il a une production 1 qu'il consomme entièrement.

PX : le pays PX n'importe pas et ne consomme pas ; il a une production 1 qu'il exporte entièrement.

PMC(t) : le pays PMC(t) n'exporte pas ; il consomme la quantité 1 ; dont la fraction t est importée ; et le reste produit dans le pays ;  $(0 < t < 1)$ .

PXC(t) : le pays PXC(t) n'importe pas ; il produit la quantité 1 ; dont il exporte la fraction  $t$  ; et consomme le reste ;  $(0 \lt t \lt 1)$ .

*1.4.1* Parmi les lignes principales du tableau k , y en a-t-il qui aient le même profil que PC, PX, PMC(t) ou PXC(t) (pour une valeur convenable de t) . Préciser s'il y a lieu le ou les pays dont il s'agit et la valeur correspondante de t .

*1.4.2* Exprimer  $F_{\alpha}$ (PMC(t)) et  $F_{\alpha}$ (PXC(t)) en fonction de t et des  $F_{\alpha}$ (MC),  $F_{\alpha}$ (MX),  $F_{\alpha}$ (PC),  $F_{\alpha}$ (PX).

*1.4.3* A supposer que les trois points MC, MX, PC soient placés dans le plan (1,2), placer le point PX : on fera une figure. (On pourra utiliser une relation linéaire entre les 4 profils des lignes MC , MX, PC, PX).

1.4.4 En supposant placés MC, MX, PC, PX, placer les points PMC(t) et PXC(t) : on considérera (comme au § 1.3.4) les cas particuliers  $t = 1/2$ ;  $t = 1/4$ ;  $t = 1/8$ .

*1.5 Compléter un graphique* : On donne avec l'énoncé un graphique du plan (1,2) où figurent l'origine, les axes et les trois points-pays PRT, NLD et HLV.

*1.5.1* Placer MX et UK.

7.5.2 Placer PC, PX et ESP.

*1.5.6* Que peut-on dire du quadrilatère ayant pour sommets {PC, MC, MX, PX} ? (On ne cherchera pas à faire une démonstration ; cf. § 1.6.2) .

*1.5.4* Placer le point FRA (on comparera FRA aux points MC et  $PXC(0,5)$ .

*1*.*6 Représentation générale :* On a adjoint au tableau x de nouvelles lignes supplémentaires représentant des pays PMX(t) et H(m,x) dont l'activité est définie comme suit :

PMX(t) : le pays PMX(t)ne consomme pas : il exporte la quantité 1 ; dont la fraction t est importée, et le reste est produit sur place ;  $(0 < t < 1)$ .

H(m,x) : le total de la production et des importations du pays H(m,x) est égal à 1 ; il importe la quantité m et exporte la quantité  $x \times (0 \times m \times 1; 0 \times x \times 1)$ .

*1.6.1* Faire deux tableaux à 9 lignes et 4 colonnes : le premier, donnant des lignes supplémentaires PC, MC, MX, PX, MXC(t), PMC(t), PXC(t), PMX(t) et H(m,x) qu'on a successivement adjointes au tableau k ; le second, donnant le profil de ces lignes.

*1.6.2* Quelle est la valeur du produit scalaire (calculé dans l'espace des profils sur J) :

 $\langle (f_{J}^{MC} - f_{J}^{PC}), (f_{J}^{PX} - f_{J}^{PC}) \rangle_{fJ}$ 

mettre en rapport la valeur trouvée avec la question du  $\S 1.5.3$ .

*1.6.3* Montrer qu'on a entre les profils deux relations de la forme :

 $H(m, x) = u$  MXC(t) + v PXC(t) ;  $H(m, x) = u'PMX(t') + v'PMC(t')$ ;

où u, v, u', v', t, et t' sont des nombres réels dont on précisera<br>la valeur en fonction de m et x (dans les formules on a écrit simplement  $H(m, x)$  pour son profil  $f_{J}^{H(m, x)}$  et de même pour les autres lignes ) -

*1.6.4* Représenter dans le plan (1,2) avec les quatre points PC, MC, MX, PX, le point H(m,x) et les quatre points MXC(t), PXC(t), PMX(t'),<br>PMC(t') ; où t et t' sont calculés en fonction de m et x selon les résultats de la question (1.6.3). On choisira m et x de telle sorte que la ligne H(m,x) ait même profil que la ligne ITA au tableau principal donné.

- <sup>2</sup> *Solution du problème*
- *1.1 Structure du tableau*

*2.1.1* On  $a : a = b = c = 1$ ; pour un pays donné, aux variations de stock près, le total des "entrées" (PRoduction + IMportations) est égal au total des "sorties" (Exportation + Consommation) .

2.1.2 On a :  $k(i) = 2(k(i, EX) + k(i, CS))$ . D'autre part les totaux des colonnes EX et CS sont  $k(EX) = 5$ ;  $k(CS) = 20$ . Enfin le total général du tableau (ou total de la col. de marge) est 50. On a donc pour les profils :

$$
50f_{i} = 2(5f_{i}^{EX} + 20f_{i}^{CS}) ;
$$
  
\n
$$
f_{T} = (1/5) f_{T}^{EX} + (4/5) f_{T}^{CS} ;
$$

*2.1.3* On a pour PR et IM des résultats analogues à ceux obtenus pour EX et CS :

$$
f_{I} = (3/5) f_{I}^{PR} + (2/5) f_{I}^{IM}.
$$

Ainsi le nuage N(J) apparaît comme formé de 4 points coplanaires, les deux segments (EX,CS) et (PR,IM) se coupant au centre de gravité qui est f<sub>7</sub>. Il n'y a donc que deux facteurs non triviaux.

2.1.4 Sur tout axe,  $f_{T}$  se projette à l'origine :  $G_{\alpha}(f_{T}) = 0$  ; les points EX et CS (ou PR et IM) se projettent de part et d'autre de l'origine avec la relation vue au § 2.1.2 (ou 2.1.3) :

 $0 = (1/5) G_{\alpha} (EX) + (4/5) G_{\alpha} (CS) ;$ 

$$
G_{\alpha} (EX) / G_{\alpha} (CS) = -4.
$$

$$
(On a de même : Cα(IM)/Gα(PR) = - (3/2).
$$

2.2 *Calcul des résultats en {onction de résultats partiels* 

*1.1.1.* La Suisse (Helvétia) ne produit ni n'exporte ; on a :

Fl(HLV) =  $\lambda$ 1<sup>-1/2</sup>(Gl(IM) + Gl(CS))/2

 $\lambda$ 1 = ((G1(IM) + G1(CS))/(2F1(HLV)))<sup>2</sup> = 0,329

 $\lambda 2 = 0,049$ 

2.2.2 *et 1.1.3* : On se reporte au § 2.1.4 :

G1(EX) =  $-4G1(CS)$  =  $+0,096$ ; G2(EX) =  $-4G2(CS)$  = 0,62

Gl(PR) = -(2/3) Gl(IM)=-0,66; G2(PR)=-(2/3)G2(1M)=0<sub>1</sub>015.

2.2.4 Puisqu'il n'y a que deux facteurs (cf. § 1.1.3) on a :

$$
\tau_1 = \lambda_1/(\lambda_1 + \lambda_2) = 87\text{ s}; \ \tau_2 = 1 - \tau_1 = 13\text{ s}
$$

N.B. Les valeurs numériques calculées dans le § 2.2 ne sont approchées qu'au centième, vue l'imprécision des données fournies au § 1.2.

### *2. 3 Le secteur hors production*

*2.3.1* La Suisse HLV a même profil que MC ; la Hollande et la Grande-Bretagne qui ne produisent pas de riz mais réexportent une partie de leurs importations rentrent dans la formule MCX(t) :

NLD : 
$$
t = 1/2
$$
 ; UK :  $t = 1/4$ .

**2.3. 2 Le profi l de l a lign e KXC(t) es t :** 

(1/2) {0;1;t;1-t} ; d'od :  
\n
$$
F_{\alpha} (MXC(t)) = (\lambda_{\alpha}^{-1/2}/2) (G_{\alpha} (IM) + t G_{\alpha} (EX) + (1 - t) G_{\alpha} (CS))
$$

2.3.3 On a  $MX = MXC(t)$  pour  $t = 1$ ; et  $MC = MXC(t)$  pour  $t = 0$ ; le profil de MXCt, comme les valeurs des facteurs, dépendent linéairement de **t** ; on a :

 $\mathbf{F}_{\alpha}$  (MXC $\mathbf{t}$ ) = t  $\mathbf{F}_{\alpha}$  (MX) + (1-t)  $\mathbf{F}_{\alpha}$  (MC)

*2.3.4* **En termes géométriques la formule précédente exprime que MXC(fc) est barycentre des points de MX et MC affectés des masses respectives t et (1-t) ; ou encore que MXC(t) divise le segment (MX , MC) dans le rapport t/(l - t) :** 

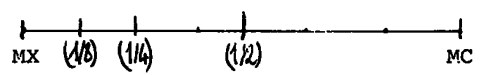

**Sur le segment (MX,MC) , on a placé les points t demandés, respectivement à la moitié, au quart, au huitième à partir de MC.** 

### **2.***4 Autres secteurs*

*2.4.1* **: On remarque encore deux lignes comportant un zéro, et qui donc rentrent dans les formules proposées par l'énoncé :** 

> **PRT : Portugal ; PMC(t) avec**  $t = 1/4$  **; ESP : Espagne ; PXC(t) avec t = 1/8 ;**

**2.4.2 On procède comme au § 2.3.3 ; il vient :** 

$$
F_{\alpha}(\text{PMC}(t)) = tr_{\alpha}(\text{MC}) + (1 - t) F_{\alpha}(\text{PC})
$$
  

$$
F_{\alpha}(\text{PXC}(t)) = tr_{\alpha}(\text{PX}) + (1 - t) F_{\alpha}(\text{PC})
$$

**2.4.3 Considérons les profils des 4 lignes MC, MX, PC, PX ; on a :** 

$$
f_{J}^{MC} = (1/2) \{0; 1; 0; 1\} \; ; \; f_{J}^{MX} = (1/2) \{0; 1; 1; 0\} \; ;
$$
  

$$
f_{J}^{PC} = (1/2) \{1; 0; 0; 1\} \; ; \; f_{J}^{PX} = (1/2) \{1; 0; 1; 0\} \; .
$$

**On a la relation linéaire simple :** 

$$
(1/2) (f^{NC}_{J} + f^{PX}_{J}) = (1/2) (f^{MX}_{J} + f^{PC}_{J}) ;
$$

**en termes géométriques les segments (MC,PX) et (MX,PC) ont même milieu ; ou encore (MC,PX) et (MX,PC) sont les diagonales d'un parallélogramme : ceci permet de placer PX à partir de MC, MX, PC .** 

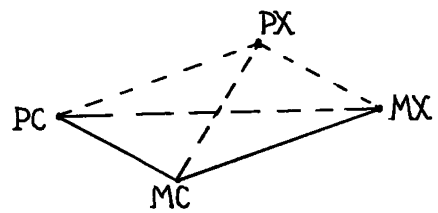

**(On verra au § 2.5.3 pour l'exemple, puis au § 2.6.2, selon une démonstration générale', que ce parallélogramme est en fait un rectangle)** 

**2.4.4 On procède comme au § 2.3.4 : le point PMC(t) est barycentre des points PC et MC affectés des masses respectives (1-t) et t . Le point PXC(t) est barycentre des points PC et PX affectés des masses respectives (1-t) et t.** 

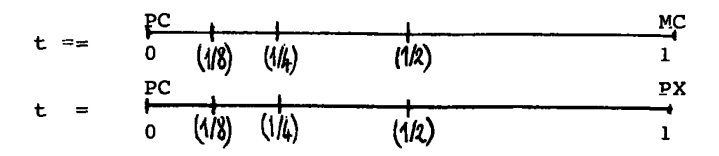

**222**

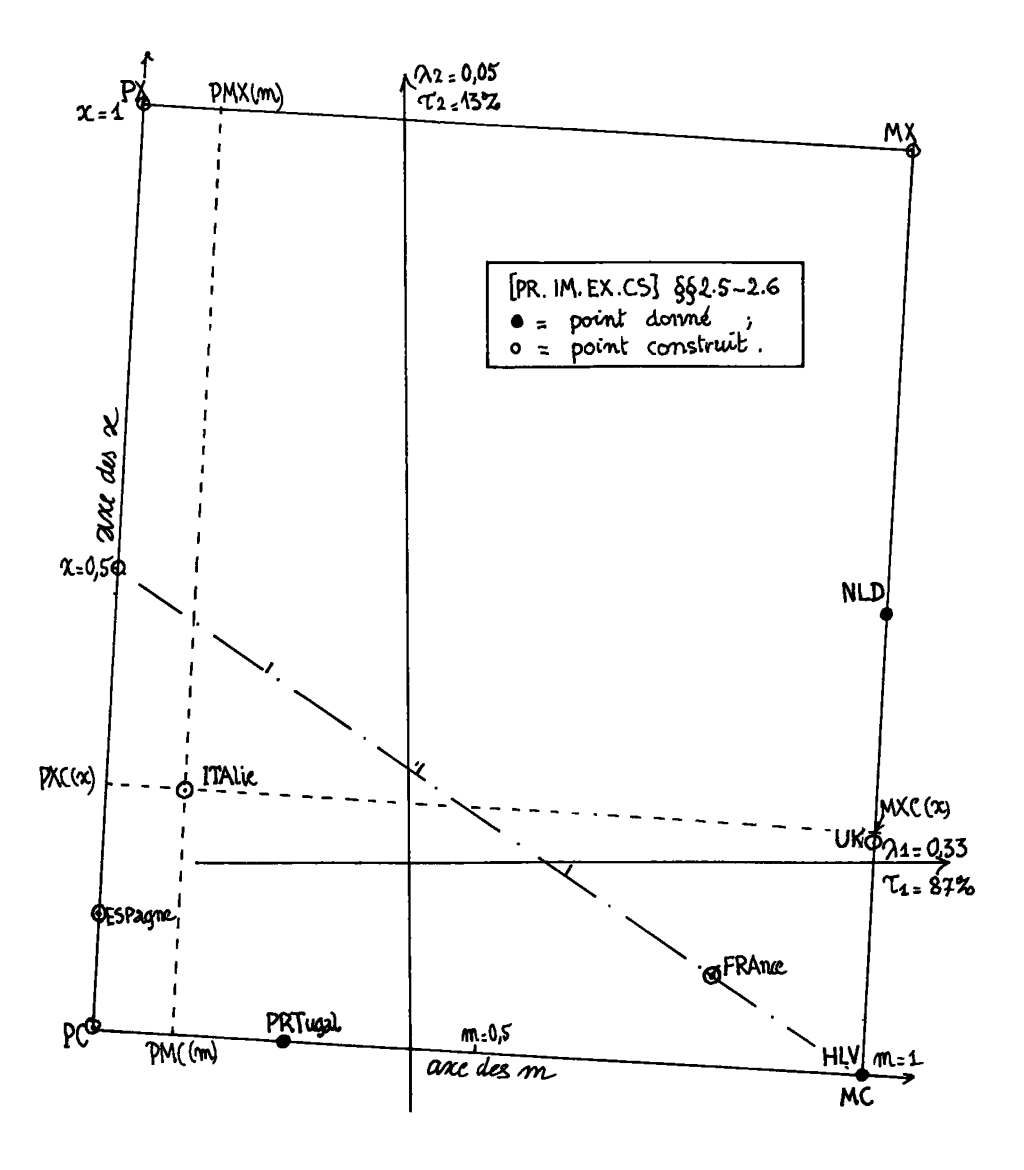

### **2.5 Comp^é-Ce\*** *un graphique*

*2.5. <sup>1</sup>* **La Hollande NLD est au milieu de (MC,MX) ; et U.K est au quart de ce segment à partir de MC (cf. § 2.3). Donc U.K est au milieu de (MC,NLD) et on a MX en prolongeant (MC,NLD) de sa longueur au-delà de NLD.** 

**2.5.2 on prolonge (MC,PRT) d'un tiers de sa longueur au-delà de**  PRT : on a PC (cf. § 2.4 : PRT = PMC(1/4)) ; on complète le parallé**logramme (PC,MC,MX,PX) (cf. § 2.4.3) ; et ESP est sur (PC,PX) au quart à partir de PC.** 

*Remarque 1* : au lieu de (PRT, NLD, HLV), on aurait pu donner<br>NLD, HLV) : en ce cas il faut d'abord placer la droite (PC, PX), (ESP,NLD,HLV) : en ce cas il faut d'abord placer la droite (PC,PX) , parallèle à (MC,MX) et passant par ESP ; puis tenir compte des égalités entre segments parallèles :

$$
|PC, ESP| = (1/8) |PC, PX| = (1/8) |MC, MX|
$$
.

2.5.3 II apparaît que le parallélogramme (PC,MC,MX,PX) est un rectangle ; ce qu'on démontrera au § 2.6.2.

*2.5.4* on a pour la ligne FRA du tableau k :

 ${1;4;0,5;4,5} = {1;0;0;5;0,5} + {0;4;0;4}$ 

soit pour les profils :

$$
f_J^{FRA} = (1/5) f_J^{PXC(0,5)} + (4/5) f_J^{MC} ;
$$

donc FRA est sur le segment (MC,PXC (0,5)) au cinquième de sa longueur à partir de MC.

*Remarque 2* : Le point FRA a été placé en profitant des valeurs numériques particulières du tableau k. Il reste à placer le point ITA, qui comme FRA a ses quatre composantes k(i,j) non-nulles : pour cela on utilisera au § 2.6 un procédé général valable pour tout profil i .

## 2.*6 Représentation générale*

*2.6.1* Nous ne donnons que le tableau des lignes : car chacune de celles-ci ayant pour total 2, on a le profil en divisant simplement par 2.

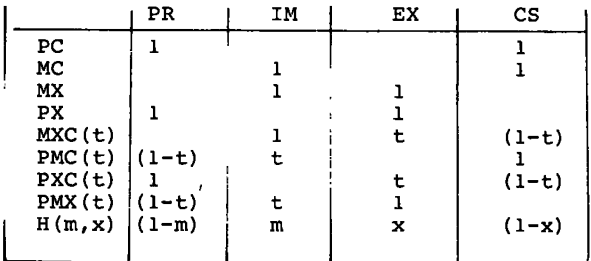

2.6.2 Compte-tenu de la remarque faite au § 2.6.1 que le profil d'une quelconque de nos lignes supplémentaires est la moitié de celle-ci, le produit scalaire demandé est (au coefficient 1/4 près) celui de deux différences de lignes ; soit :

$$
(1/4) < (-1, 1, 0, 0), (0, 0, 1, -1) > f_{\pi} = 0;
$$

ce produit scalaire est nul (indépendamment des valeurs particuliè-<br>res des coefficients f<sub>i</sub>) car des deux vecteurs, l'un a ses deux premières composantes nulles, et l'autre les deux dernières. En termes géométriques, l'angle en PC du parallélogramme {PC,MC,MX,PX} est<br>droit : ce parallélogramme est donc un rectangle (cf. §§ 2.4.3 et 2.5.3)

*Remarque 3* : on voit clairement sur la figure que ce rectangle n'est pas un carré : mais, comme on l'a annoncé au § 0.2.1, on a un<br>carré chaque fois que la ligne de marge du tableau I×J satisfait à la relation k(IM) = k (EX) , selon laquelle tout flux de pays à pays est compté deux fois (au départ et à l'arrivée : cf. § 0.1.3).

**De façon précise, notons (selon la convention du § 2.6.1 pour H(m,x))** 

 $m' = k(IM) / (k(PR) + k(IM))$  ;  $m' = 2 f_{TM}$ ;

 $x' = k(EX) / (k(EX) + k(CS))$  ;  $x' = 2 f_{RY}$ .

Il vient pour les côtés du rectangle :

$$
\begin{aligned} \n\|\left(\text{PC,MC}\right)\|^2 &= (1/4) \left\| (-1,1,0,0) \right\|^2 = (1/4)((1/f_{\text{PR}}) + (1/f_{\text{IM}})) \\ \n&= (1/4) \left( (2\mathcal{A}^{1-\text{m}}) \right) + (2/\text{m}^+) = 1/(2\text{m}^+ (1-\text{m}^+)) \text{ ;} \\ \n\|\left(\text{PC,PX}\right)\|^2 &= (1/4) \left\| (0,0,1,-1) \right\|^2 = 1/(2x^+ (1-x^+)) \n\end{aligned}
$$

**Il (PC,PX) II<sup>2</sup> = (1/4)11(0,0,1,-1)11 <sup>2</sup> = l/(2x'(l-x') )**   $\sin$  **"** +  $x' = 1$ ) ; et que la longueur minima qui est  $21/2$  est atteinte  $\text{pour } m' = 1/2$  (resp  $x' = 1/2$ ). Si,  $x'$  et  $m'$  sont inférieurs à  $1/2$ , le plus grand côté est celui qui correspond à la plus faible valeur : dans le

cas présent :  $m' = 0,4$  ;  $x' = 0,2$  ;  $\|$  (PC,MC)  $\|^2$   $\leq$   $\|$  (PC,PX)  $\|^2$ . Quant on **s'efforce de compiler des statistiques mondiales aussi complètes que possible c'est généralement le contraire qui se produit : on a**   $\overline{m}' \leq x'$ ; et donc  $\|PC, PX\| < \|PC, MC\|$ ; (cf. §§ 0.1.3 et 0.3).

 $2.6.3$  Notons pour simplifier l'écriture  $(1-m) = p$  et  $(1-x) = c$  , **la ligne H(m,x) = {p,m,x,c} peut être récrite en introduisant des facteurs de valeur 1 : soit (p + m), soit (x + c) ; il vient :** 

$$
H(m,x) = \{ px + pc ; mx + mc ; px + mx ; pc + mc \};
$$

**ce qu'on peut récrire en combinaison linéaire des quatre lignes correspondant aux sommets du rectangle.** 

 $H(m, x) = p c \{1; 0; 0; 1\} + mc \{0; 1; 0; 1\} + mx \{0; 1; 1; 0\} + px \{1; 0; 1; 0\}.$ 

**= pc PC + me MC + mx MX + px PX ;** 

**(i.e. la ligne PC a pour coefficient le produit des deux nombres p et c etc.). La relation donnée pour les lignes brutes vaut pour les profils (qui s'en déduisent en divisant par 2). On a donc, en groupant les termes de deux façons différentes, les deux relations demandées :** 

 $H(m, x) = m$  MXC(x) + p PXC(x)

 $H(m, x) = x PMX(m) + c PMC(m)$ 

**c'est-à-dire :** 

 $(u,v,u',v',t,t') = (m,(1-m), x,(1-x), x,m)$ 

2.6.4 Sur la figure le point  $H(m, x)$  se place à l'intérieur du rec**tangle à l'intersection de deux parallèles aux côtés : (MXC(m),**  PXC(m)) et (PMX(m), PMC(m)) . On peut calculer pour toute ligne **les valeurs m et x telles que le point H(m,x) ait même profil que i :** 

 $m(i) = k(i, IM) / (k(i, PR) + k(i, IM))$ ;

$$
x(i) = k(i, EX) / (k(i, EX) + k(i, CS))
$$
;

**on dira que m(i) est la part des importations dans l'ensemble des "entrées" (PR+IM) ; et x(i) est la part des exportations dans les** 

**"sorties" (EX + CS) , (cf. § 2.1.1). Dans un système de coordonnées adapté au rectangle (PC,MC,MX,PX) , avec origine en PC, et deux axes perpendiculaires définis par les vecteurs unités (non généralement de longueur 1) (PC,MC) et (PC,PX) le point H(m,x) a pour coordonnées m et x ; et de même on a :** 

 $MC = H(1,0)$  ;  $PMC(m) = H(m,0)$  ;  $PMX(m) = H(m,1)$ 

 $PX = H(0,1)$  ;  $PXC(x) = H(0,x)$  ;  $MXC(x) = H(1,x)$ .

**Pour le point ITAlie ,** 

 $m(TTA) = 1/(8, 5 + 1) \approx 0,105$ ;  $x(TTA) = 2,5/(7 + 2,5) \approx 0,263$ .

**Une fois qu'on a placé les points (PC,MC,MX,PX), la figure du plan (1,2) issue de l'analyse factorielle donne donc pour chaque ligne (pays) une appréciation visuelle des quotients m et x .**